اململكة العربية السعودية وزارة التعليم اإلدارة العامة للتعليم مبحافظة الطائف إدارة تقنية المعلومات

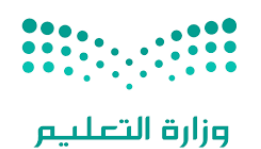

Ministry of Education

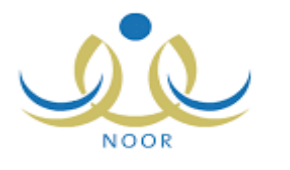

# كشاف خدمات نظام نور للإدارة التربوية(١)

#### أولاً / قادة المدارس. ثانياً بيانات المدرسة.

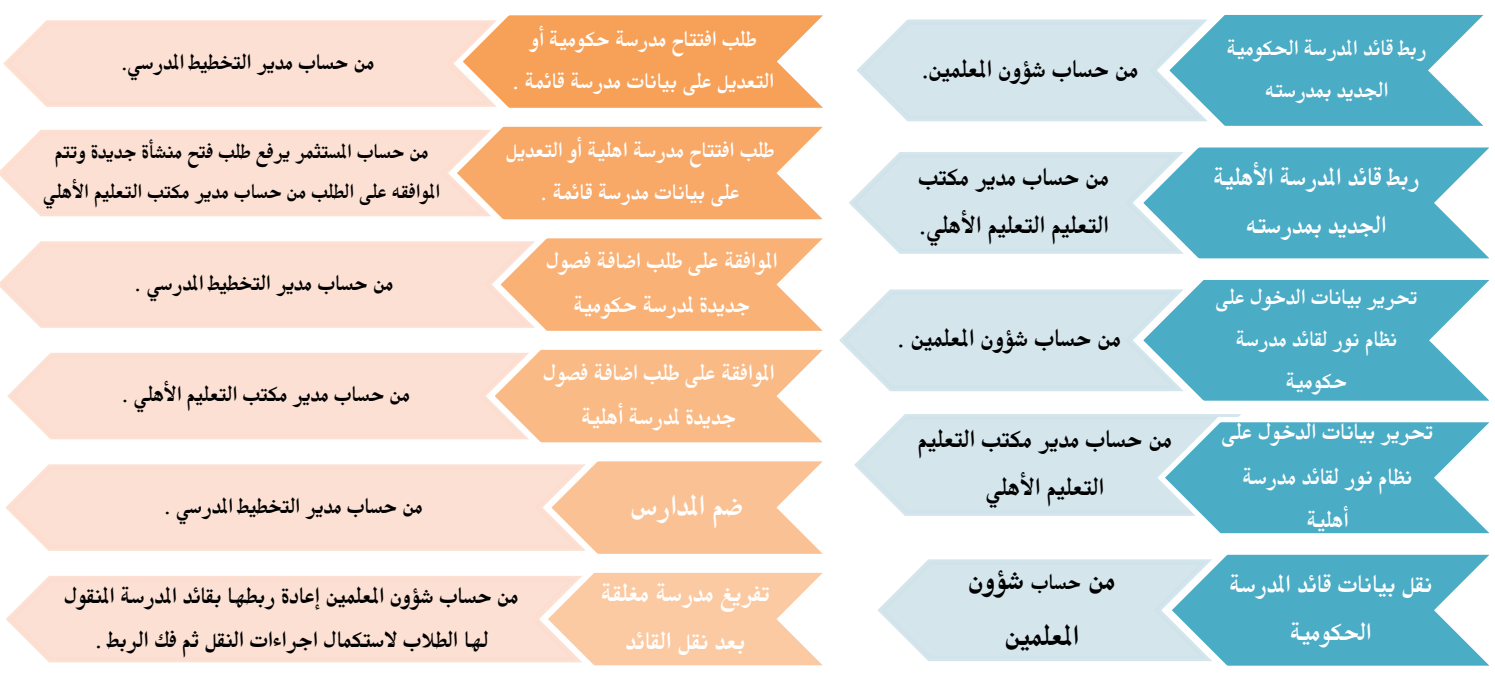

## ثالثا/ً املعلمني )وكيل **–** رائد نشاط **–** معلم .... (.

اضافة

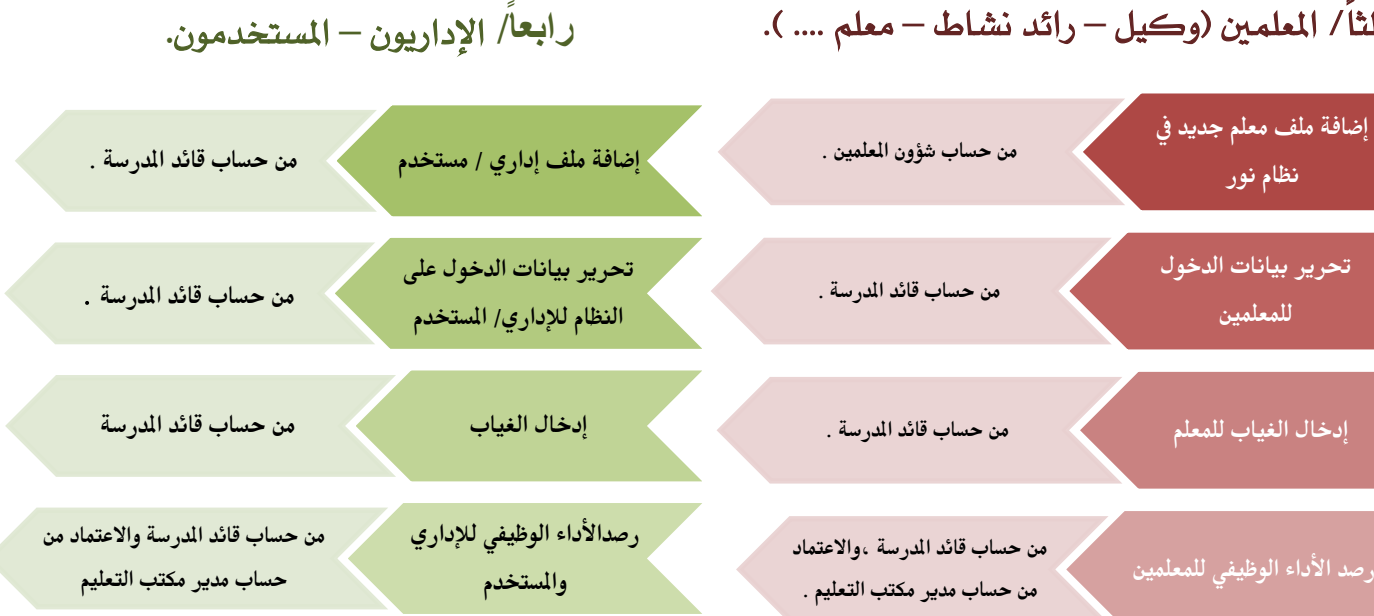

اململكة العربية السعودية وزارة التعليم اإلدارة العامة للتعليم مبحافظة الطائف إدارة تقنية المعلومات

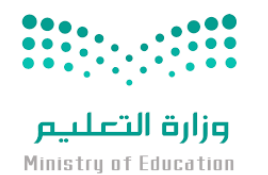

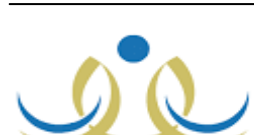

## كشاف خدمات نظام نور للإدارة التربوية(٢)

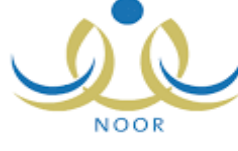

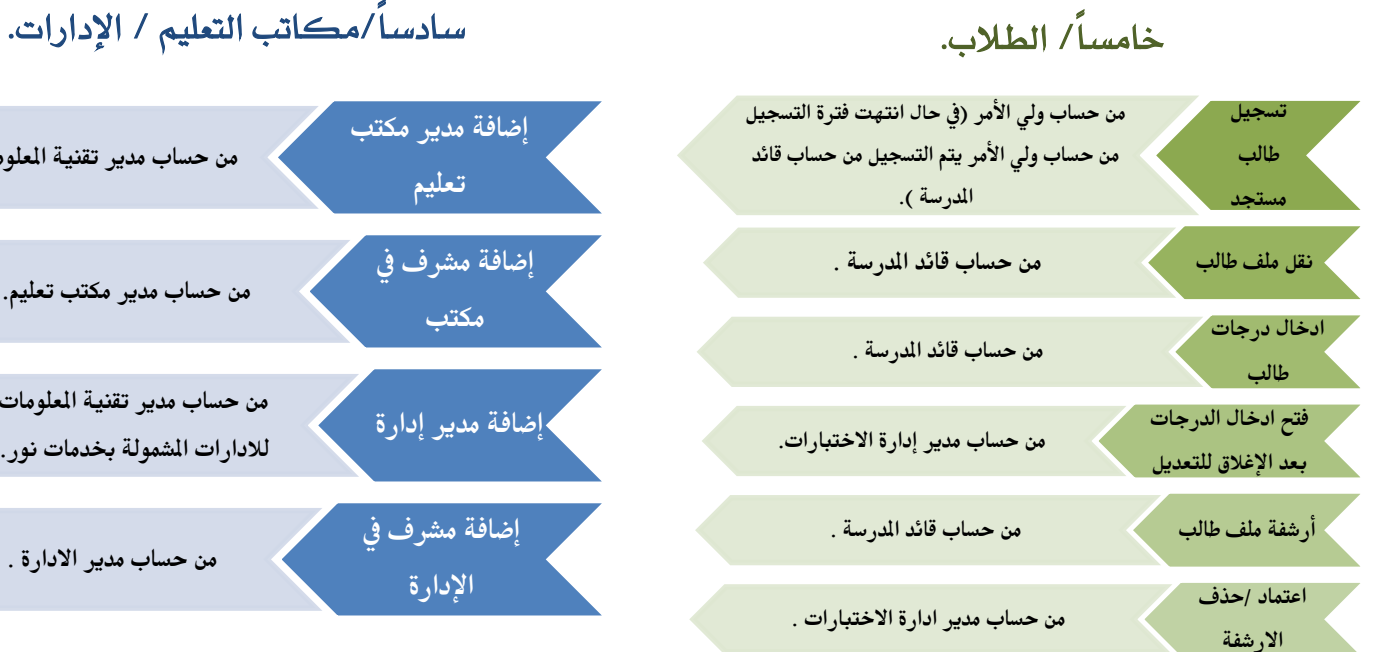

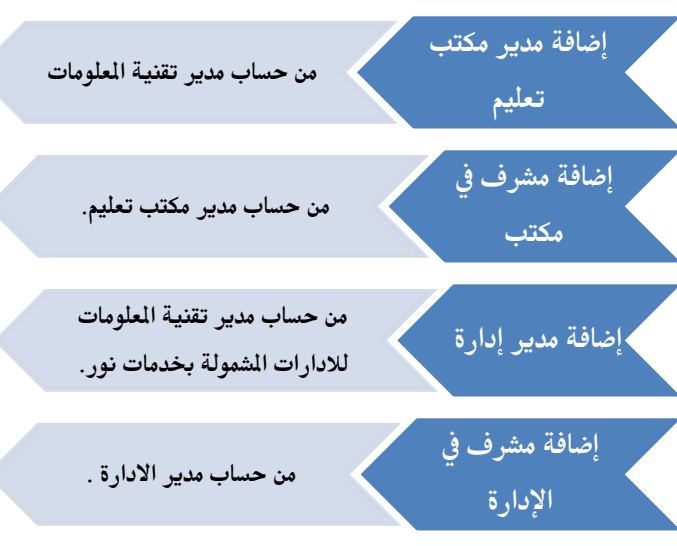

## سابعا/ً نظام الدعم الفين.

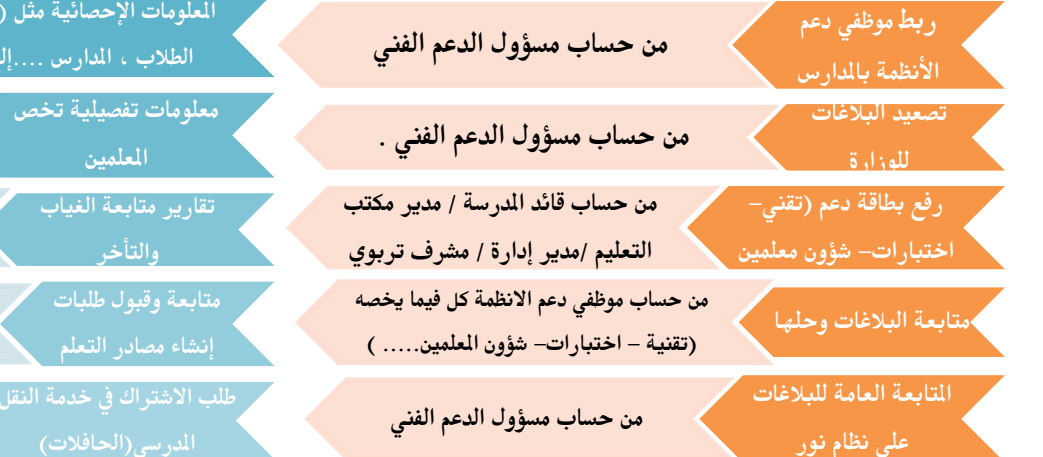

#### ثامنا/ً خدمات أخرى.

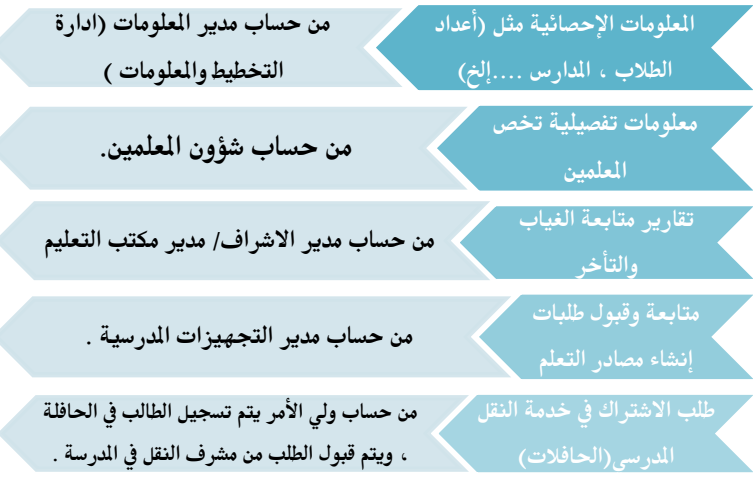

#### انتهى ، ، والله الموفق

حتديث نظام نور 1331/1341هـ